# **progress-interface**

*Release 0.1*

**Jared Lumpe**

**Nov 06, 2021**

# **CONTENTS:**

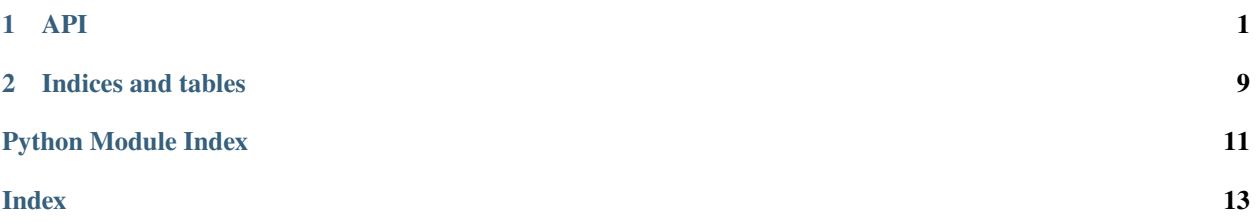

### **CHAPTER**

### **ONE**

**API**

### <span id="page-4-8"></span><span id="page-4-7"></span><span id="page-4-0"></span>**1.1 progress\_interface.base**

Core functionality.

#### <span id="page-4-6"></span>class progress\_interface.base.AbstractProgressMonitor

Bases: abc.ABC

Abstract base class for an object which tracks the progress of a long-running task and possibly displays it to the user.

Co[n](#page-4-2)crete subclasses must implement the  $moveto()$  and  $create()$  methods along with the n, [total](#page-4-3), and [closed](#page-4-4) attributes. They may also optionally override increment () and close ().

<span id="page-4-2"></span>n

Number of completed iterations. Do not modify directly, use the  $increment()$  and [moveto\(\)](#page-5-0) methods instead.

**Type** int

#### <span id="page-4-3"></span>total

Expected total number of iterations.

**Type** int

#### <span id="page-4-4"></span>closed

Whether the monitor has been closed/completed.

**Type** int

#### <span id="page-4-5"></span>close()

Stop tracking/displaying progress and perform whatever cleanup is necessary.

#### classmethod config(*\*\*kw*)

Get a ProgressConfig which creates instances of the class with the given default settings..

Keyword arguments are passed on to [create\(\)](#page-4-1).

#### **Return type** *[progress\\_interface.base.ProgressConfig](#page-5-2)*

<span id="page-4-1"></span>abstract classmethod create(*total*, *\**, *initial=0*, *desc=None*, *file=None*, *\*\*kw*)

Factory function with standardized signature to create instances of the class.

#### **Parameters**

- total  $(int)$  Total number of iterations to completion.
- i[n](#page-4-2)itial  $(int)$  Initial value of *n*.
- desc (Optional  $[str]$ ) Description to display to the user, if applicable.
- <span id="page-5-4"></span>• file  $(Optional[TextIO])$  – File-like object to write text output to, if applicable. Defaults to sys.stderr.
- \*\***kw** Additional options depending on the subclass.

**Return type** *[progress\\_interface.base.AbstractProgressMonitor](#page-4-6)*

#### <span id="page-5-1"></span>increment(*delta=1*)

Increment the position of the monitor by the given value.

#### **Parameters** delta (int) –

#### <span id="page-5-0"></span>abstract moveto(*n*)

Set the monitor's position to the given value.

**Parameters** n (int) –

#### <span id="page-5-3"></span>class progress\_interface.base.NullProgressMonitor

Bases: [progress\\_interface.base.AbstractProgressMonitor](#page-4-6)

Progress monitor which does nothing.

#### close()

Stop tracking/displaying progress and perform whatever cleanup is necessary.

#### increment(*delta=1*)

Increment the position of the monitor by the given value.

**Parameters** delta (int) –

#### moveto(*n*)

Set the monitor's position to the given value.

**Parameters** n (int) –

#### <span id="page-5-2"></span>class progress\_interface.base.ProgressConfig

Bases: object

Configuration settings used to create new progress monitor instances.

This allows callers to pass the desired progress monitor type and other settings to a function without needing to know the total length and other details about the task, which can be determined within the function body.

#### factory

The [AbstractProgressMonitor.create\(\)](#page-4-1) method of a concrete progress monitor type, or another factory with the same signature which returns a progress monitor instance.

**Type** Callable[[int], *[progress\\_interface.base.AbstractProgressMonitor](#page-4-6)*]

#### kw

Keyword arguments to pass to factory.

**Type** Dict[str, Any]

```
__init__(factory, kw)
```
#### **Parameters**

- factory  $\qquad \qquad$  (Callable [[int], [progress\\_interface.base.](#page-4-6) [AbstractProgressMonitor](#page-4-6)]) –
- $kw(Dict[str, Any]) -$

#### create(*total*, *\*\*kw*)

Create a progress monitor instance by calling the factory function with the stored keyword arguments.

<span id="page-6-3"></span>The signature of this function is identical to  $AbstractProgressMonitor.create()$ .

**Parameters** total (int) –

**Return type** *[progress\\_interface.base.AbstractProgressMonitor](#page-4-6)*

update(*\*args*, *\*\*kw*)

Update keyword arguments and return a new instance.

**Parameters** args (Mapping[str, Any]) –

**Return type** *[progress\\_interface.base.ProgressConfig](#page-5-2)*

<span id="page-6-1"></span>class progress\_interface.base.ProgressIterator Bases: Iterator

\_\_init\_\_(*iterable*, *monitor*)

#### **Parameters**

- iterable (Iterable) –
- monitor ([progress\\_interface.base.AbstractProgressMonitor](#page-4-6)) -

<span id="page-6-2"></span>progress\_interface.base.default\_config()

Get the default [ProgressConfig](#page-5-2) instance to use.

Currently attempts to use [TqdmProgressMonitor](#page-8-0), if tqdm is not importable prints a warning and uses [NullProgressMonitor](#page-5-3).

**Return type** *[progress\\_interface.base.ProgressConfig](#page-5-2)*

#### <span id="page-6-0"></span>progress\_interface.base.get\_progress(*arg*, *total*, *initial=0*, *\*\*kw*)

Create a progress monitor instance.

See [progress\\_config\(\)](#page-7-0) for description of allowed types/values for the argument.

**Parameters**

- arg  $\qquad (Optional[Union[progress\_interface, base. ProgressConfig,$ str, bool, type, Callable[[int], [progress\\_interface.base.](#page-4-6) [AbstractProgressMonitor](#page-4-6)]]]) –
- total  $(int)$  Number of expected iterations.
- $\cdot$  initial (int) Initial position of progress monitor.
- \*\***kw** Additional keyword arguments to pass to progress monitor class or factory function defined by arg..

**Return type** *[progress\\_interface.base.AbstractProgressMonitor](#page-4-6)*

progress\_interface.base.iter\_progress(*iterable*, *progress=True*, *total=None*, *\*\*kw*) Display a progress monitor while iterating over an object.

The returned iterator object can also be used as a context manager to ensure that the progress monitor is closed properly even if iteration does not finish.

#### **Parameters**

- itarable Iterable object.
- progress (Optional[Union[[progress\\_interface.base.ProgressConfig](#page-5-2), str, bool, type, Callable[[int], [progress\\_interface.base.](#page-4-6) [AbstractProgressMonitor](#page-4-6)]]]) – Passed to [get\\_progress\(\)](#page-6-0).
- <span id="page-7-1"></span>• total (Optional[int]) – Total number of expected iterations. Defaults to len(iterable).
- \*\* kw Additional keyword arguments to pass to progress monitor factory.
- iterable  $(Iterable)$  –

**Returns** Iterator over values in iterable which advances a progress monitor.

**Return type** *[ProgressIterator](#page-6-1)*

<span id="page-7-0"></span>progress\_interface.base.progress\_config(*arg*, *\*\*kw*)

Get a ProgressConfig instance from a variety argument types.

Accepts the following types/values for the argument:

- [ProgressConfig](#page-5-2)
- None uses NullProgressBar.
- True uses value returned by  $default\_config()$ .
- False same as None.
- str key Looks up progress bar class/factory function in [REGISTRY](#page-8-1).
- [AbstractProgressMonitor](#page-4-6) subclass
- Callable factory function. Must have same signature as [AbstractProgressMonitor.create\(\)](#page-4-1).

#### **Parameters**

- arg  $\qquad (Optional[Union[progress\_interface \, base \, ProgressConfig, \,$ str, bool, type, Callable[[int], [progress\\_interface.base.](#page-4-6) [AbstractProgressMonitor](#page-4-6)]]]) – See above.
- \*\***kw** Additional keyword arguments to add to the returned config object.

**Return type** *[progress\\_interface.base.ProgressConfig](#page-5-2)*

progress\_interface.base.register(*key*, *arg=None*, *\**, *overwrite=False*)

Register a progress monitor class or factory function under the given key.

If arg is not None, it is converted to a ProgressConfig instance and registered immediately. Otherwise a decorator function is returned which registers its argument under the given key.

#### **Parameters**

- key  $(str)$  Key to register under.
- arg  $(Optional[Union[progress\_interface.\text{base}.Programing])$ str, bool, type, Callable[[int], [progress\\_interface.base.](#page-4-6) [AbstractProgressMonitor](#page-4-6)]]]) – None or any value that can be passed to [progress\\_config\(\)](#page-7-0).
- **overwrite** (*bool*) Whether to allow overwriting of existing keys.
- **Returns** The ProgressConfig instance registered if arg is not None, otherwise a decorator function which registers its argument and returns it unchanged.

#### **Return type** Union[*[ProgressConfig](#page-5-2)*, Callable]

#### progress\_interface.base.ProgressArg

Type alias for argument to get\_config() and [get\\_progress\(\)](#page-6-0).

<span id="page-8-3"></span>alias of Optional[Union[[progress\\_interface.base.ProgressConfig](#page-5-2), str, bool, type, Callable[[int], [progress\\_interface.base.AbstractProgressMonitor](#page-4-6)]]]

#### progress\_interface.base.ProgressFactoryFunc

Type alias for a factory function with signature (total: int, \*\*kw) -> AbstractProgressMonitor.

alias of Callable[[int], [progress\\_interface.base.AbstractProgressMonitor](#page-4-6)]

```
progress_interface.base.REGISTRY = {'click': <progress_interface.base.ProgressConfig
object>, 'tqdm': <progress_interface.base.ProgressConfig object>, 'tqdm-notebook':
<progress_interface.base.ProgressConfig object>, 'tqdm-std':
<progress_interface.base.ProgressConfig object>}
```
Registry of string keys to [ProgressConfig](#page-5-2) instances.

### <span id="page-8-2"></span>**1.2 progress\_interface.monitors**

Progress monitor implementations.

```
class progress_interface.monitors.ClickProgressMonitor
```
Bases: [progress\\_interface.base.AbstractProgressMonitor](#page-4-6)

Wrapper around a progress bar from the click library, using click.progressbar().

\_\_init\_\_(*pbar*)

Parameters pbar – Progress bar object returned by click.progressbar.

#### close()

Stop tracking/displaying progress and perform whatever cleanup is necessary.

classmethod create(*total*, *\**, *initial=0*, *desc=None*, *file=None*, *\*\*kw*)

#### **Parameters**

- \*\* kw Passed to click.progressbar.
- total  $(int)$  –
- initial  $(int)$  –
- desc  $(Optional[str]) -$
- file  $(Optional [TextIO]) -$

#### increment(*delta=1*)

Increment the position of the monitor by the given value.

#### **Parameters** delta (int) –

#### moveto(*n*)

Set the monitor's position to the given value.

#### **Parameters** n (int) –

#### <span id="page-8-0"></span>class progress\_interface.monitors.TqdmProgressMonitor

Bases: [progress\\_interface.base.AbstractProgressMonitor](#page-4-6)

Wrapper around a progress bar from the tqdm library.

\_\_init\_\_(*pbar*)

**Parameters pbar** – tqdm instance.

#### <span id="page-9-1"></span>close()

Stop tracking/displaying progress and perform whatever cleanup is necessary.

classmethod create(*total*, *\**, *initial=0*, *desc=None*, *file=None*, *tqdm='tqdm.auto:tqdm'*, *\*\*kw*)

#### **Parameters**

- tqdm (Union [type,  $strJ$ ) tqdm class to use. Can be a string formatted like 'tqdm. std:tqdm'.
- \*\*kw Passed to tqdm constructor.
- total  $(int)$  –
- initial  $(int)$  –
- desc  $(Optional[str]) -$
- file (Optional [TextIO]) -

#### increment(*delta=1*)

Increment the position of the monitor by the given value.

```
Parameters delta (int) –
```
#### moveto(*n*)

Set the monitor's position to the given value.

**Parameters** n (int) –

### <span id="page-9-0"></span>**1.3 progress\_interface.test**

Utilities for testing.

```
class progress_interface.test.TestProgressMonitor
```
Bases: [progress\\_interface.base.AbstractProgressMonitor](#page-4-6)

Progress monitor which displays no user information but does track progress information.

To be used for testing.

```
__init__(total, initial=0, allow_decrement=True, **kw)
```
**Parameters**

- total  $(int)$  –
- initial  $(int)$  –
- allow\_decrement  $(bool)$  –

#### close()

Stop tracking/displaying progress and perform whatever cleanup is necessary.

```
increment(delta=1)
```
Increment the position of the monitor by the given value.

```
Parameters delta (int) –
```
moveto(*n*)

Set the monitor's position to the given value.

**Parameters** n (int) –

#### <span id="page-10-0"></span>progress\_interface.test.capture\_progress(*config*)

Creates a ProgressConfig which captures references to the progress monitor instances created with it.

This is intended to be used for testing functions which create progress monitor instances internally that normally would not be accessible by the caller. The captured instance can be checked to ensure it has the correct attributes and went through the full range of iterations, for example.

**Returns** The first item is a modified ProgessConfig instance which can be passed to the function to be tested. The second is a list which is initially empty, and is populated with progress monitor instances as they are created by it.

**Return type** Tuple[*[ProgressConfig](#page-5-2)*, List[*[AbstractProgressMonitor](#page-4-6)*]]

Parameters config ([progress\\_interface.base.ProgressConfig](#page-5-2)) -

### **CHAPTER**

**TWO**

# **INDICES AND TABLES**

- <span id="page-12-0"></span>• genindex
- modindex
- search

# **PYTHON MODULE INDEX**

<span id="page-14-0"></span>p

progress\_interface.base, [1](#page-4-7) progress\_interface.monitors, [5](#page-8-2) progress\_interface.test, [6](#page-9-0)

# **INDEX**

<span id="page-16-0"></span>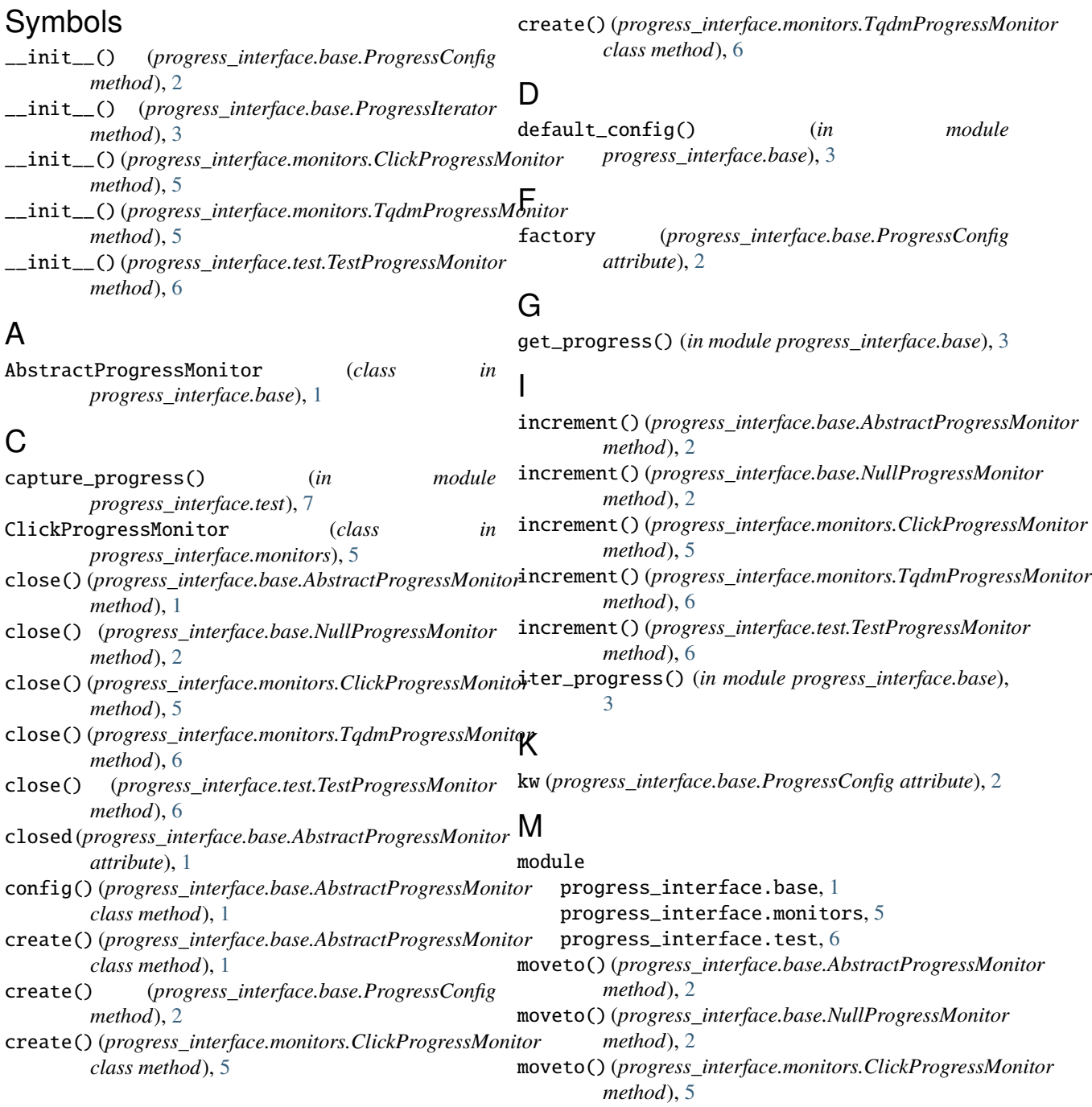

```
moveto() (progress_interface.monitors.TqdmProgressMonitor
         method), 6
moveto() (progress_interface.test.TestProgressMonitor
         method), 6
```
# N

n (*progress\_interface.base.AbstractProgressMonitor attribute*), [1](#page-4-8) NullProgressMonitor (*class in progress\_interface.base*), [2](#page-5-4)

## P

```
progress_config() (in module
        progress_interface.base), 4
progress_interface.base
   module, 1
progress_interface.monitors
   module, 5
progress_interface.test
    module, 6
ProgressArg (in module progress_interface.base), 4
ProgressConfig (class in progress_interface.base), 2
ProgressFactoryFunc (in module
        progress_interface.base), 5
ProgressIterator (class in progress_interface.base), 3
```
# R

register() (*in module progress\_interface.base*), [4](#page-7-1) REGISTRY (*in module progress\_interface.base*), [5](#page-8-3)

# T

```
TestProgressMonitor (class in
       progress_interface.test), 6
total (progress_interface.base.AbstractProgressMonitor
       attribute), 1
TqdmProgressMonitor (class in
       progress_interface.monitors), 5
```
### $\mathbf{U}$

update() (*progress\_interface.base.ProgressConfig method*), [3](#page-6-3)